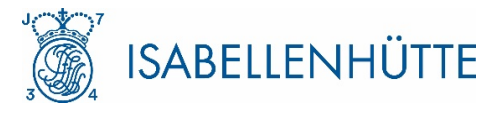

## **IEM-DCC // HIGH PRECISION ENERGY METER**

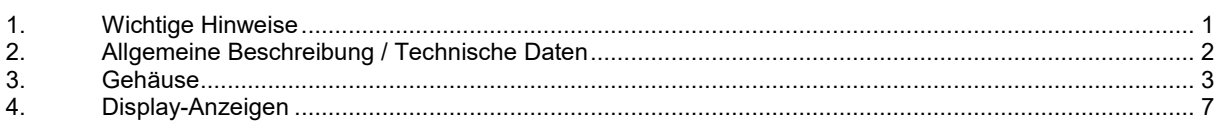

## <span id="page-0-0"></span>**1. Wichtige Hinweise**

### **1.1.Sicherheitshinweise**

Der Zähler ist ausschließlich zur Messung von elektrischer Energie zu verwenden und darf nicht außerhalb der spezifizierten technischen Daten betrieben werden (siehe Leistungsschild).

### **DAS BERÜHREN UNTER SPANNUNG STEHENDER TEILE IST LEBENSGEFÄHRLICH!**

Deshalb sind die entsprechenden Vorsicherungen zu entfernen und so aufzubewahren, dass andere Personen diese nicht unbemerkt wiedereinsetzen können. Die ortsüblichen Sicherheitsvorschriften sind einzuhalten. Die Installation des Zählers darf nur von fachkundigem und entsprechend geschultem Personal erfolgen.

### **1.2.Wartungs- und Garantiehinweise**

Der Zähler ist wartungsfrei. Bei Schäden (z. B. durch Transport oder Lagerung) dürfen selbst keine Reparaturen vorgenommen werden.

Gleiches gilt, falls ein Mangel auf äußere Einflüsse zurückzuführen ist (z. B. Blitz, Wasser, Brand, extreme Temperaturen und Witterungsbedingungen, unsachgemäße oder nachlässige Verwendung bzw. Behandlung).

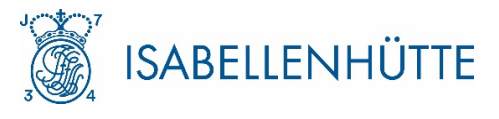

### <span id="page-1-0"></span>**2. Allgemeine Beschreibung / Technische Daten**

Der IEM-DCC-500 ist ein direktmessender Einrichtungszähler mit Rücklaufsperre und ohne Tarifierung zur Messung von Energie. Auf Basis der Baumusterprüfbescheinigung, ausgestellt durch die Physikalisch Technische Bundesanstalt Braunschweig, erklärt sich die Isabellenhütte als Hersteller des IEM-DCC-500 konform zum deutschen Mess- und Eichgesetz. Konform zu den Anforderungen der DIN EN 50470-3 erfüllt der Zähler über die hierin vorgegebenen Temperaturbereiche die Messgenauigkeitsklasse A und B. Das Einsatzgebiet des IEM-DCC-500 beschränkt sich auf öffentlich<br>zugängliche DC-Ladestationen für elektrische betriebene Fahrzeuge. Grundlegende zugängliche DC-Ladestationen für elektrische betriebene Fahrzeuge. Grundlegende Funktionsmerkmale sowie die Leistungskennzahlen sind in der Abbildung und den Tabellen im Anschluss dargestellt:

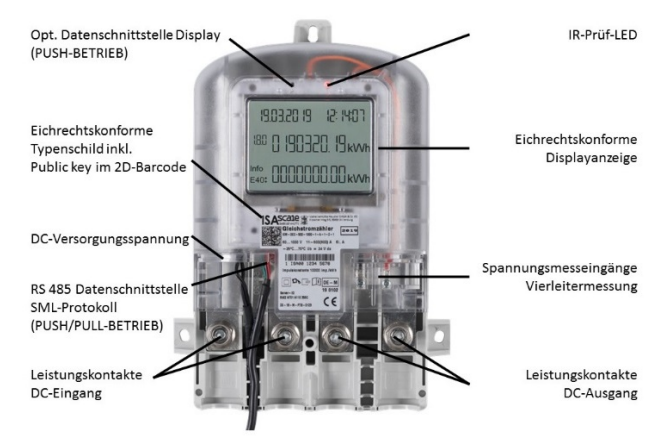

Gem. DIN EN 50470 werden Genauigkeitsklassen A / B unter folgenden Parametern ( $I<sub>tr</sub> = 12$  A) erfüllt:

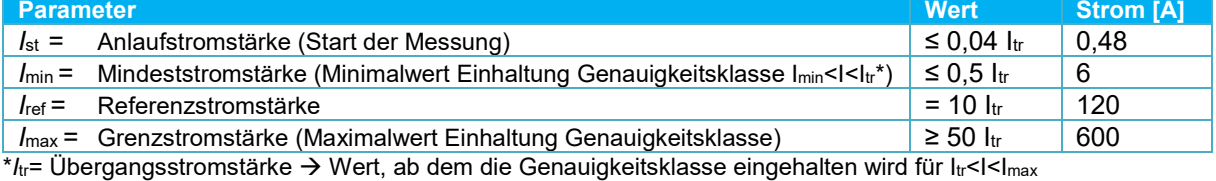

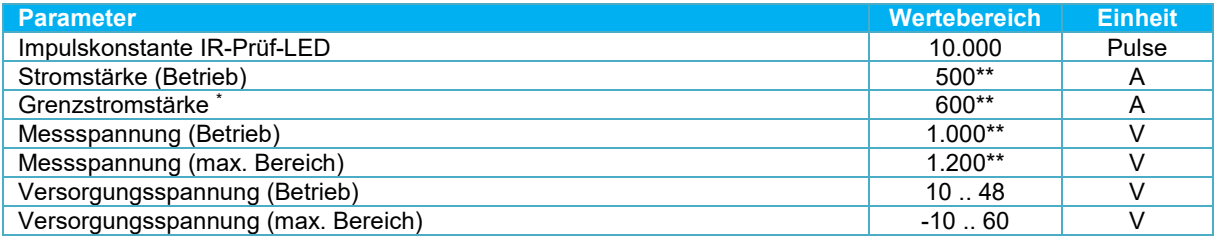

Die maximal zulässige Temperatur darf während des Betriebs nicht überschritten werden.

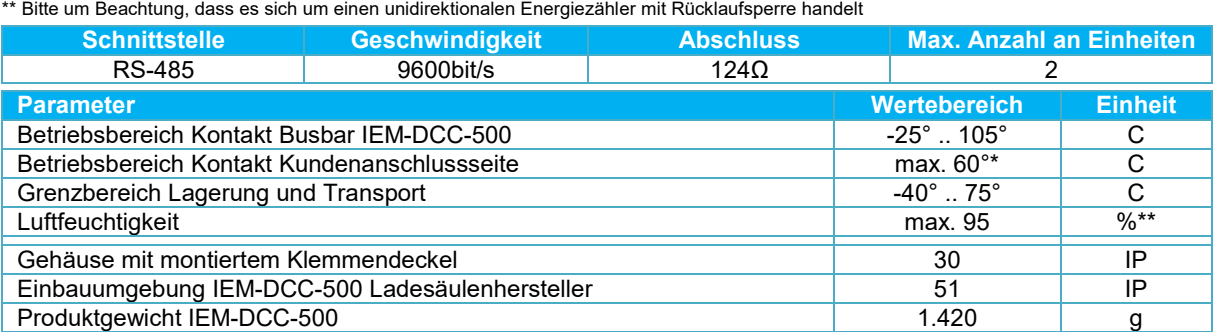

\* Die Kundenanschlussseite sollte als Wärmesenke ausgelegt werden (u.a. durch gekühlte Ladekabel durchführbar).

\*\* nicht kondensierend, gemäß IEC 62052-11, EN 50470-1 und IEC 60068-2-30

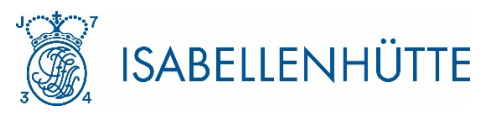

# <span id="page-2-0"></span>**3. Gehäuse**

# **3.1.Abmessungen**

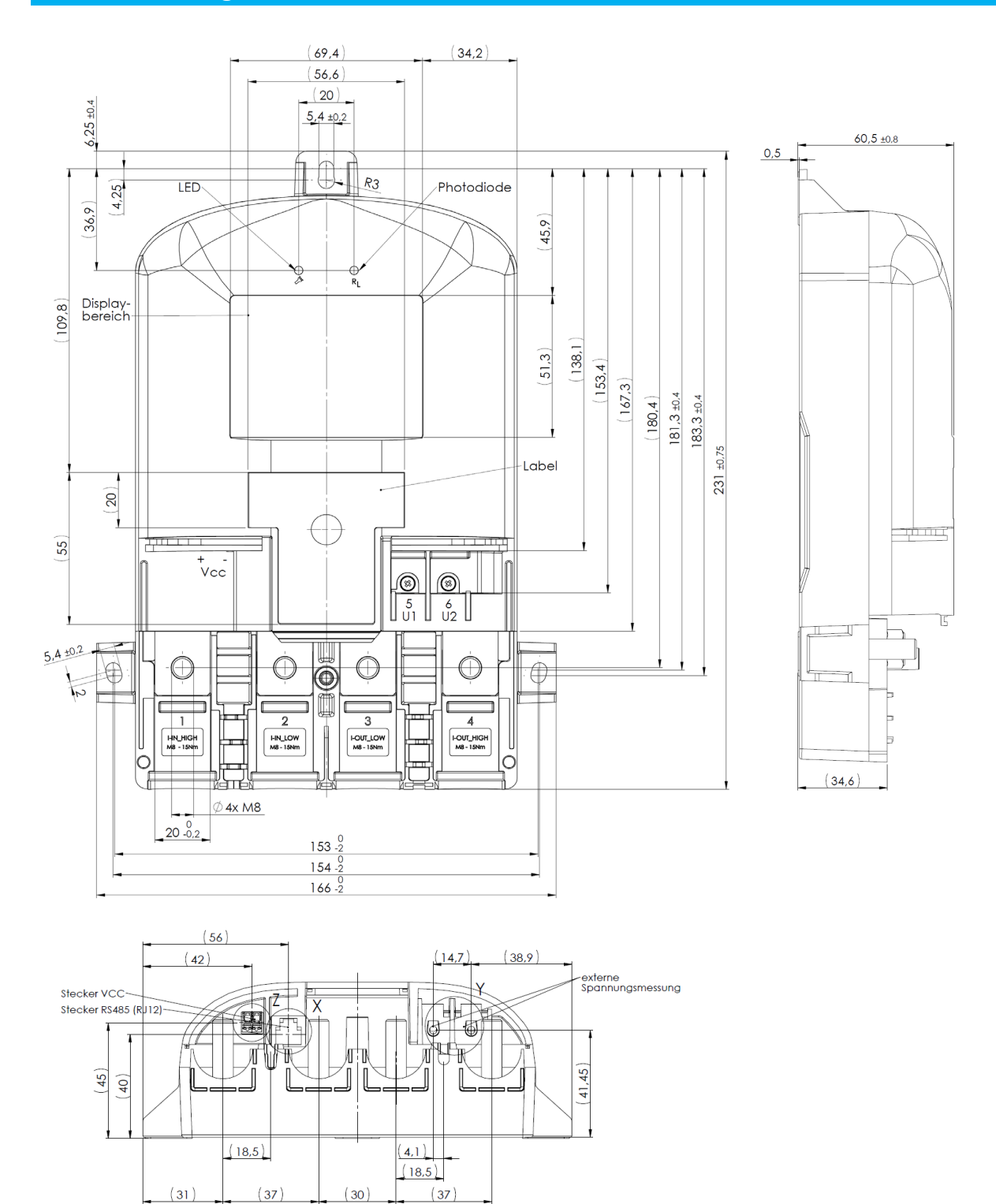

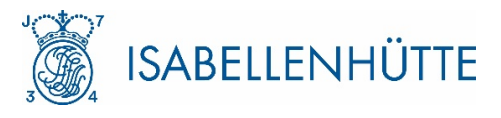

### **3.2.Montagehinweise**

Der IEM-DCC-500 wird über 3 Positionen auf der Ladeeinrichtung montiert. Die Breite (P2-P3) ist gemäß DIN 43857-2 definiert.

Es wird empfohlen, "Hager N94N"-Schrauben für die Montage des Gehäuses zu verwenden.Das maximal anwendbare Drehmoment beträgt 15 Nm.

Der Zähler wird wie folgt montiert:

- 1. Vordere Abdeckung vom Gerät nehmen.
- 2. Zähler auf der Adapterplatte aufstecken.
- 3. Zähler mithilfe geeigneter Schrauben an den vorgesehenen Positionen befestigen.
- 4. Verbindung der Leistungskontakte, Kommunikations- und Versorgungsspannungsleitung sowie ggf. der Vierleitermessung.
- 5. Vordere Abdeckung am Zähler anbringen und die Plombierschraube hineindrehen. Ein Verschieben oder Umpositionieren des Zählers ist in diesem Zustand nicht mehr möglich.

### **3.3.Montage der Leistungskontakte**

An der Innenseite des Klemmendeckels befindet sich nachfolgendes Anschlussbild der Leistungskontakte und Messleitungen:

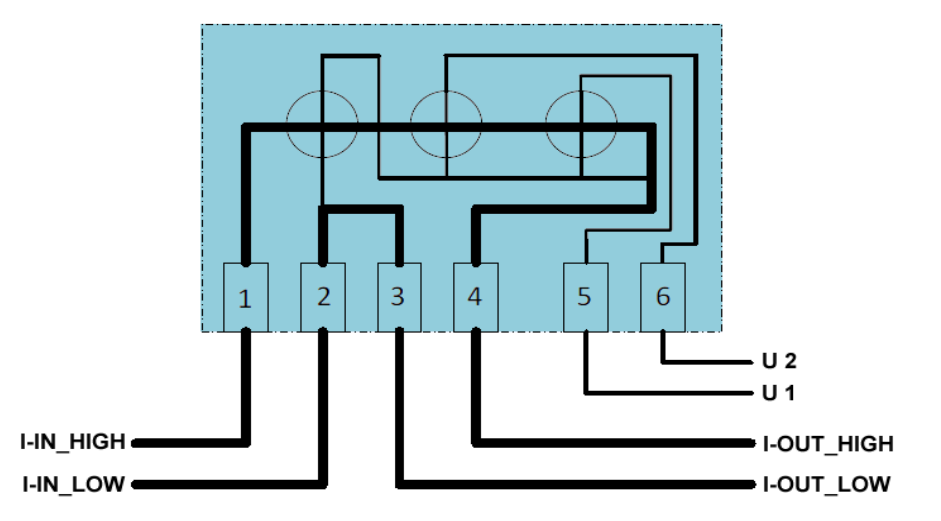

Die Montage der Anschlüsse I-IN\_HIGH, I-IN\_LOW, I-OUT\_LOW und I-OUT\_HIGH erfolgt durch M8-Schrauben (4x) M8x35. Entsprechende selbstsichernde Muttern sind vormontiert.

Für die Leitungen wird ein Querschnitt von 150 mm² empfohlen.

**Die Verbindung von Kabelschuh und Kabel muss vom Kunden mit einem Schrumpfschlauch abgedeckt werden, um den Isolations- und Manipulationsschutz zu gewährleisten. Im Querschnitt beträgt der maximal zulässige Durchmesser dieser Verbindung 22,5 mm.**

Der maximal zulässige Kabeldurchmesser der Spannungsmessleitungen U2 und U1 beträgt 1,5 mm².

Eine Unterbrechung der Hochspannungsverbindung U1 bzw. U2 führt zum Umschalten des Messmodus (4-Leiter auf 2-Leiter). Änderungen des Messmodus werden im Eichlog registriert und der aktuell verwendete Messmodus auf dem Display angezeigt.

**!**

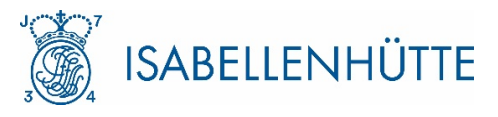

### **3.3.1. Leistungsanschluss mittels Sammelschienen**

Der IEM-DCC-500 verfügt über vier Kupfersammelschienenanschlüssen mit Zinnbeschichtung.

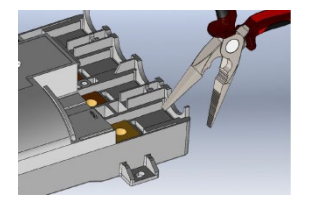

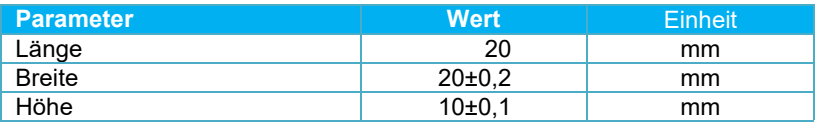

Das untere und obere Gehäuse verfügen jeweils über vier Sollbruchstellen für den Anschluss einer Sammelschiene bzw. eines Kabelschuhs. Beim Einsatz von Sammelschienen als Anschlussverfahren müssen diese Bruchstellen im unteren Gehäuseteil mit einer Zange entfernt werden.

Die Funktionssicherheit des IEM-DCC-500 ist von der Anschlussqualität zwischen der Sammelschiene des Kunden und der Stromschiene des Zählers abhängig. Zur Gewährleistung einer hochwertigen und zweckmäßigen Verbindung zwischen der Sammelschiene des Kunden und dem IEM-DCC-500 sind folgende Hinweise zu berücksichtigen:

- Es wird zur Montage an einer Sammelschiene (anstelle der Montage einer Leitung an der Stromschiene des Zählers) geraten.
- Beim Verschrauben des IEM-DCC-500 an der Sammelschiene müssen alle Montagebohrungen genutzt werden; keinesfalls dürfen die verfügbaren Bohrungen zum Verschrauben ausgelassen werden.
- Passende Muttern M8 SW13 mm sind im Lieferumfang enthalten.
- Alle für die Montage eingesetzten Schrauben müssen mit möglichst identischem Drehmoment festgezogen werden.
- Das minimal zulässige Drehmoment beträgt 19 Nm.
- Die Kontakte des IEM-DCC-500 und die Kundensammelschiene müssen sauber und frei von Fett sein und dürfen keine Beschädigungen oder Grate aufweisen.

### **3.3.2. Leistungsanschluss mittels Kabelschuh**

Eine zweite Möglichkeit für den Anschluss an den IEM-DCC-500 ist der Einsatz eines Kabels und eines Kabelschuhs. Dabei muss ein Kabelschuh vom Typ "Klauke 10SG8" eingesetzt werden.

**Die Pressverbindung von Kabelschuh und Kabel muss vom Kunden mit einem Schrumpfschlauch abgedeckt werden, um Isolation und Manipulationsschutz zu gewährleisten. Zudem muss eine Kabelentlastung in der Nähe des IEM-DCC-500 vom Kunden installiert werden.**

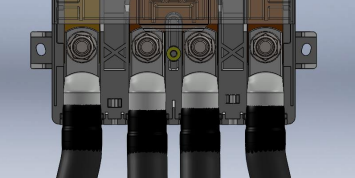

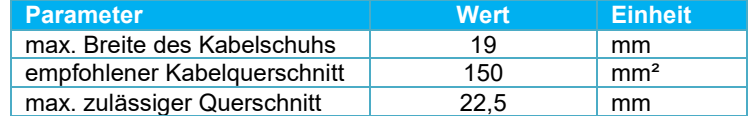

**Die zulässige Höchsttemperatur an den Leitungen ist auf maximal 60 °C zu halten. Entsprechende Maßnahmen sind anschlussseitig zu treffen, um diese Arbeitstemperatur nicht zu überschreiten.** 

Beim Einsatz von Kabelschuhen als Anschlussverfahren müssen die Bruchstellen im oberen Gehäuseteil mit einer Zange entfernt werden.

**!**

**!**

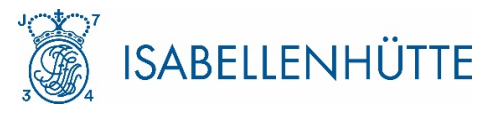

## **3.4.Leistungsschild**

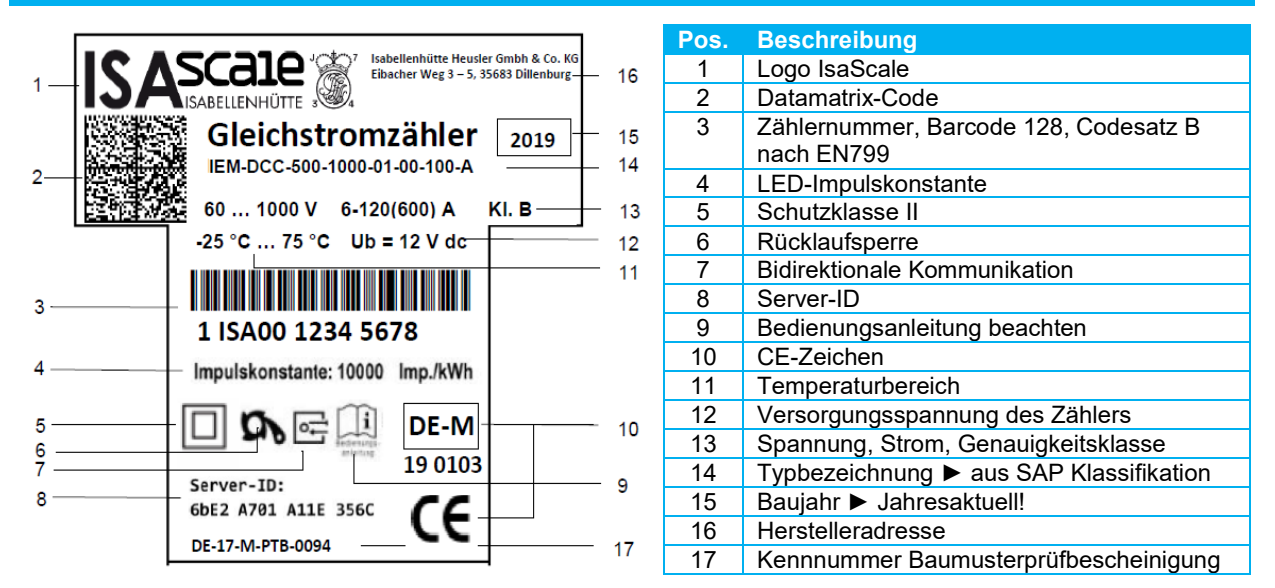

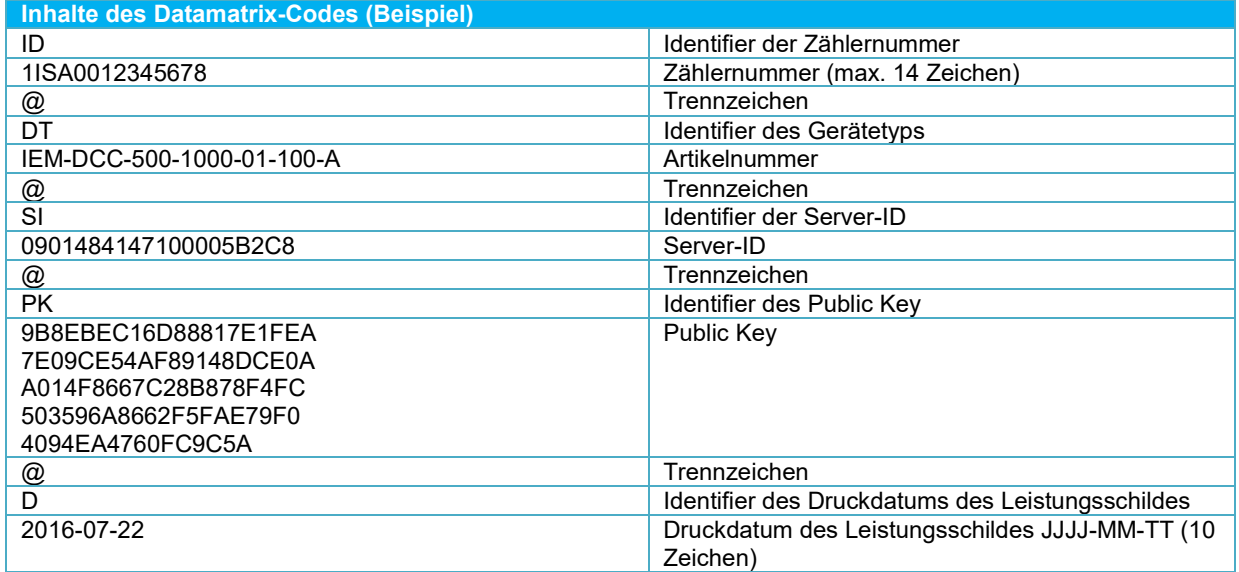

### **Beispiel:**

ID1ISA0012345678@DTIEM-DCC-500-1000-01-100-A

@SI0901484147100005B2C8@PK9B8EBEC16D88817E1FEA7E09CE54AF89148DC E0AA014F8667C28B878F4FC503596A8662F5FAE79F04094EA4760FC9C5A@D2016 -07-22

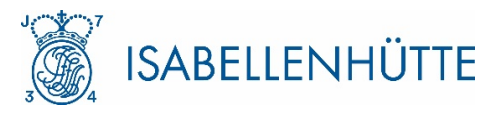

# <span id="page-6-0"></span>**4. Display-Anzeigen**

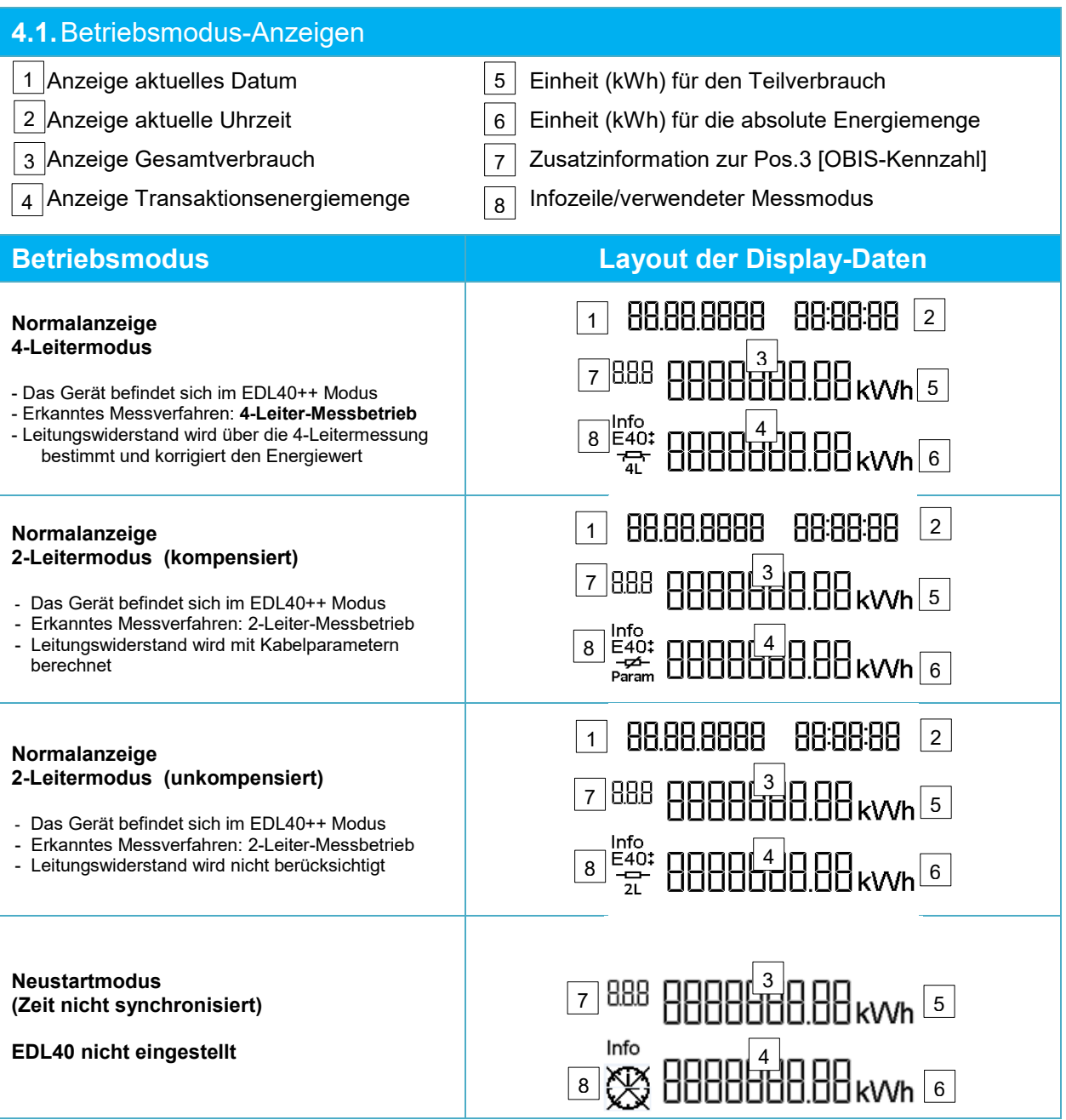

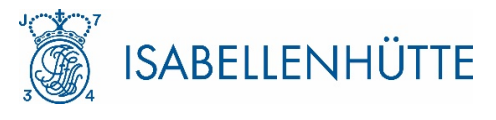

# **4.2.Fehleranzeigen**

Der IEM-DCC-500 unterscheidet zwei Fehlerfälle, die auf dem Display entsprechend der Schwere dargestellt werden. Hierbei werden allgemeine Fehler mit "F" und fatale Fehler mit "FF" angezeigt. Zudem ist es möglich, über das Statuswort den Fehlerzustand auszuwerten. Die folgende Tabelle gibt Auskunft über Fehler, Fehlerursache und das Verhalten des IEM-DCC-500 im Fehlerfall.

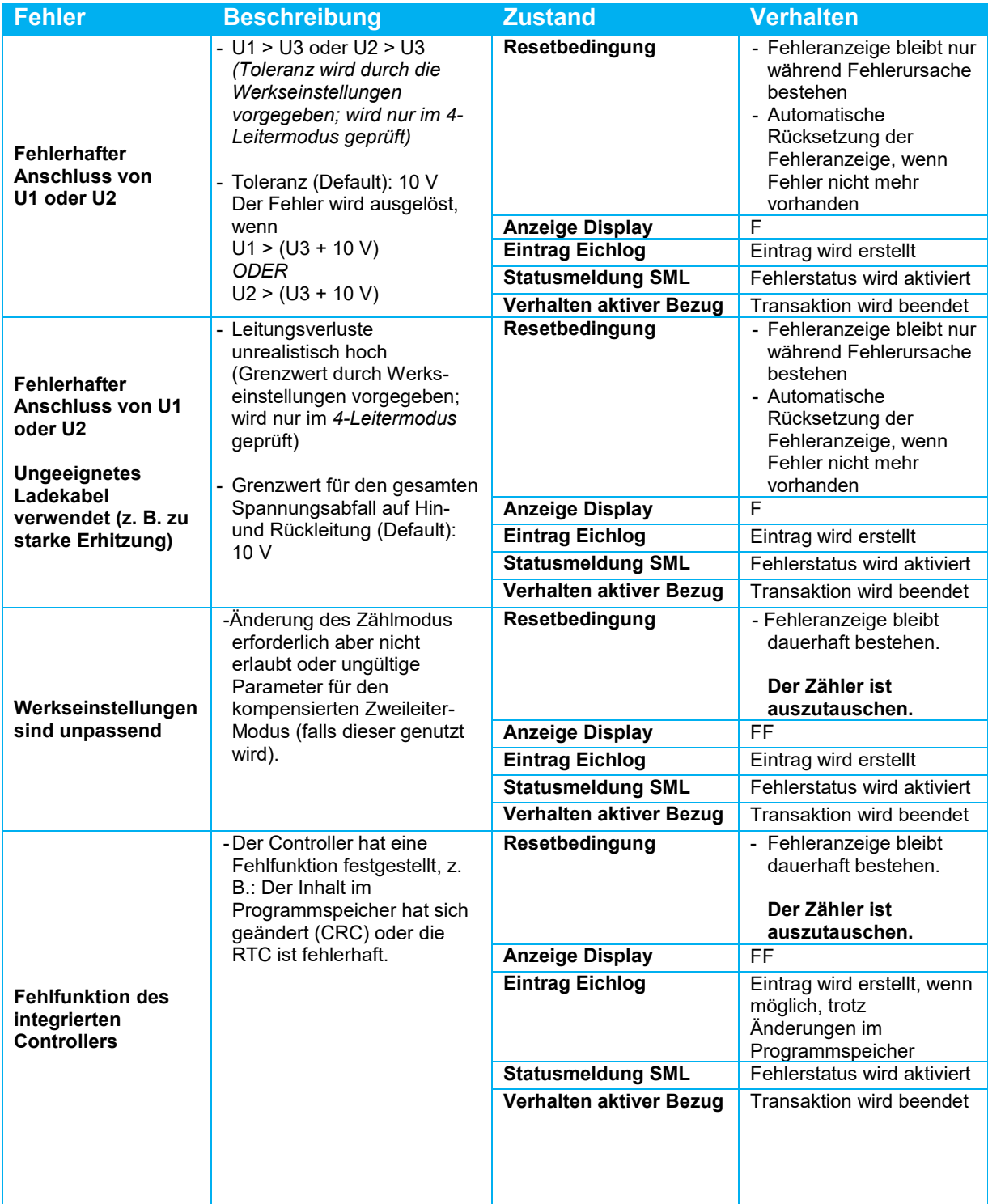

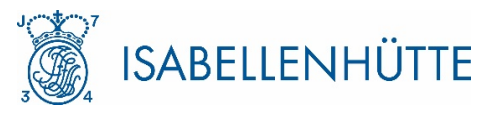

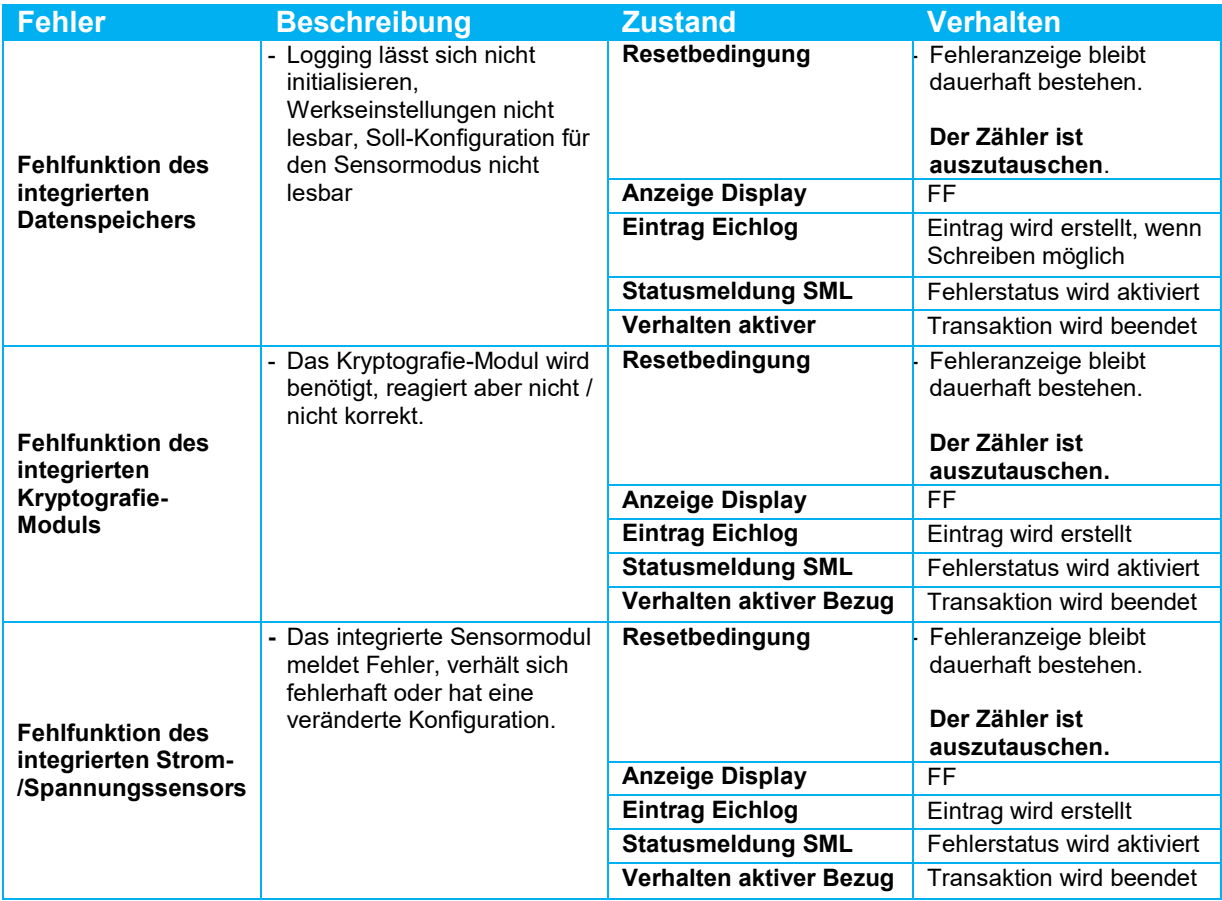